**Keep Patch With Serial Key Free [Mac/Win]**

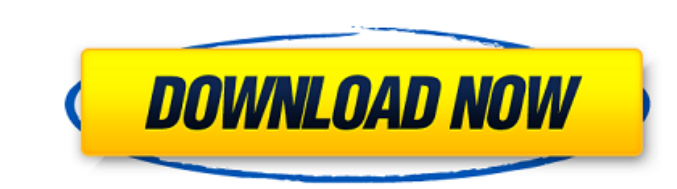

 $\overline{1/4}$ 

#### **Keep Crack + With Keygen**

Keep Torrent Download Description: Keep Cracked Accounts Description: Keep Description: Keep Description: Keep Description: Keep Description: Google Keep Description Google Keep Description Google Keep Description Google K Keep Description Google Keep Description Google Keep Description Google Keep Description Google Keep Description Google Keep Description Google Keep Description Google Keep Description Google Keep Description Google Keep D Obviously, Windows users are very much in love with this open source application. But for people who use OS X as their primary platform, KeePass is still very much available and user-friendly. The application still looks t OS X Yosemite. So, you're looking at a stable application that just doesn't support OS X Yosemite, but you know what, that's not a bad thing. Download KeePass But is KeePass has quite a lot of features to offer. Here's a q useful: Password Manager Keeps up to 300,000 sensitive passwords in a file Has a search function Displays a list of passwords, login information, and other data Shows the history and number of logins for any website or IP and encrypted Supports connection types for Windows, OS X, Linux, and BlackBerry Allows a master password to be used to unlock the database The application supports: Mac OS X Windows 8 PlayStation Portable Sony PSP Windows KeePass, which is pretty nice With the latest release of KeePass, you can customize all of the generated passwords Generate passwords in different types of categories For instance, you can also generate passwords with numb with both

\*\*\* SYNOPSIS \*\*\* Keep is a desktop application that aims to bring Google Keep to your Windows desktop. Note: Keep doesn't yet support importing from Keep on your mobile devices. \*\*\* Take notes, create lists, and keep ever you to quickly capture snippets, create to-do lists, transcribe text from images, set reminders, search your notes for anything you put into it and a lot more. The notes that you keep are stored in the cloud, so that way y them. While Google Keep is a great app, some might find its mobile UI too intrusive and wish for a desktop app that could mirror its mobile counterpart with more ease. That's when Keep comes in, offering a simple and very services (Gmail, Chrome, Google+, etc) and connects those directly with Google Keep. What started as a simple note-taking app for Android and iOS can now be accessed from Windows as well. With Keep running in the backgroun notes you take in Keep on your mobile devices are now also automatically imported to Keep on your desktop. Keep is your desktop Google Keep! Keep Description: ★ FEATURES ★ Capture notes The most well-known feature from Ke keyboard, writing on the screen or just getting creative and drawing something out. After you have captured something, you can, of course, share it with anyone else on your Google+ account. Additionally, Keep is also compa from where you wish to access them from. If you're the type of person that wants to have a note-taking app in place to help you organize your thoughts, then Keep b7e8fdf5c8

## **Keep Crack + With Full Keygen Free For PC**

## **Keep**

In this tutorial, I'll teach you how to make a sticker in Adobe Photoshop. To make a sticker in Photoshop. To make a sticker in Photoshop: 1. Open Photoshop. 2. Go to File > New > File, then you'll see an image browser win type. 4. This is very important. Set background color, size, and position it well. You can see a red box around the window. 5. Finally, click on OK to start the process. Photoshop will open the background with the image 2. sticker. You can make your own sticker for social media. It's very simple. 2. Make you own sticker template. You can make your own sticker template with the Sticker app. 3. Make your own sticker or template with the Sticke Adobe Creative Cloud - Photoshop - Pixelmator - Instagram - Facebook - Soundcloud - YouTube DOWNLOAD LINKS: Make your own StickerApp for iPad: Make your own Sticker Template: 'Note' and 'Thanks to Instagram: Facebook: Twit

#### **What's New in the Keep?**

Google Keep is a simple, digital sticky notes and ideas application. All your notes are neatly arranged into a list. You can also share your notes with the rest of your Google contacts. Try it out now! [b]Slides[/b] - Crea Create a to-do list to create a list of your tasks. [b]Reminders[/b] - Create a list to create a list to create a list to create a list of your reminders. [b]Archive[/b] - Create an archive to save lists to be shared. [b]T flashcard for your notes. [b]Wallet[/b] - Create a list for your vacation and other travel ideas. [b]Accounts[/b] - Create a list of your notes to share with other people. [b]Undo/Redo[/b] - Lets you undo/redo an action. [ [b]Desktop Notifications[/b] - Make your computer always know when you have a new note. [b]Theme Options[/b] - Customize your theme. [b]Copy to clipboard[/b] - You can copy a note from your lists and notes in fullscreen. [ Pinboard web service. [b]Keyboard Shortcuts[/b] - Add keyboard shortcuts to your lists and notes. [b]Save[/b] - If you accidentally close an application in Chrome, you will still have the ability to "save" your notes.

# **System Requirements For Keep:**

1. Windows OS (7/8/10) 2. 1.5Ghz processor 3. 1GB of RAM 4. DVD drive 5. Power supply with at least 650 watts of continuous power 6. Space for installation 7. USB ports 8. A good internet connection 10. A HDMI compatible m

<http://pensjonatewa.pl/network-tools-crack-download/> <https://www.wcdefa.org/advert/pad-publisher-crack-torrent-free-download-latest/> <https://verycheapcars.co.zw/advert/imageconvert-keygen-free-for-windows/> [https://gjurmet.com/wp-content/uploads/2022/07/Super\\_Resizer.pdf](https://gjurmet.com/wp-content/uploads/2022/07/Super_Resizer.pdf) <http://rastaan.com/?p=9872> <https://aero-schools.com/wp-content/uploads/2022/07/saiyud.pdf> [https://hqpeptides.com/wp-content/uploads/2022/07/MaxReader\\_Ultimate\\_Edition.pdf](https://hqpeptides.com/wp-content/uploads/2022/07/MaxReader_Ultimate_Edition.pdf) <https://biodashofficial.com/zeta-resource-editor-portable-crack-free-download-2022/> [https://telebook.app/upload/files/2022/07/Ts1xQChjB4Ac2ZtjvKls\\_04\\_22a70d30095bc7f1805ef11504066e17\\_file.pdf](https://telebook.app/upload/files/2022/07/Ts1xQChjB4Ac2ZtjvKls_04_22a70d30095bc7f1805ef11504066e17_file.pdf) <http://escortguate.com/remove-drive-safely-crack-for-pc/> <http://estesparkrentals.com/bitdefender-antivirus-free-crack-x64/> <https://kingphiliptrailriders.com/advert/arclab-thumb-studio-activation-code-with-keygen-free-download/> <https://mentorus.pl/ecoprint2-ink-and-toner-saver-crack-activation-key-download/> [https://sandylaneestatebeachclub.com/wp-content/uploads/2022/07/PhpSHIELD\\_PHP\\_Encoder\\_Keygen\\_Full\\_Version\\_Download.pdf](https://sandylaneestatebeachclub.com/wp-content/uploads/2022/07/PhpSHIELD_PHP_Encoder_Keygen_Full_Version_Download.pdf) [https://www.imoc.cc/wp-content/uploads/2022/07/Tonido\\_Portable\\_\\_Activation\\_Code\\_Free\\_X64\\_Updated\\_2022.pdf](https://www.imoc.cc/wp-content/uploads/2022/07/Tonido_Portable__Activation_Code_Free_X64_Updated_2022.pdf) <http://www.cpakamal.com/gnuplot-4-6-0-crack-download-macwin-latest-2022/> [https://zentrum-beyond.de/wp-content/uploads/2022/07/PlatooContact\\_Crack\\_\\_\\_Free\\_Download\\_Latest.pdf](https://zentrum-beyond.de/wp-content/uploads/2022/07/PlatooContact_Crack___Free_Download_Latest.pdf) <https://academie-coachsdesante.com/blog/index.php?entryid=2767> <https://versiis.com/37822/modverb-incl-product-key/> <https://paydayplus.net/system/files/webform/rfc822-extraction-utility.pdf>